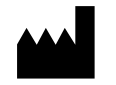

ООО «НекстБио», Россия, 111394, г. Москва, ул. Полимерная, д. 8, стр. 2, тел. (495) 620-08-73, е-mail: info@nextbio.ru

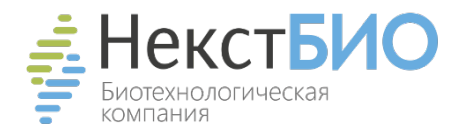

Только для ветеринарных и других немедицинских целей

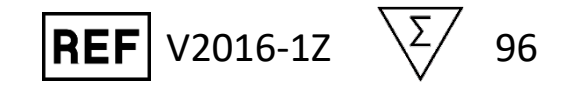

# **ИНСТРУКЦИЯ ПО ПРИМЕНЕНИЮ**

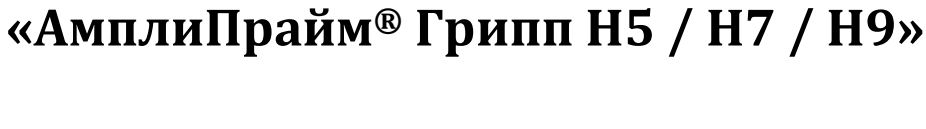

Набор реагентов для выявления и дифференциации вируса гриппа А подтипов Н5, Н7, Н9 методом мультиплексной полимеразной цепной реакции с обратной транскрипцией (ОТ-ПЦР) в режиме «реального времени»

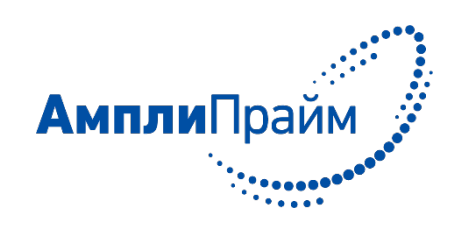

## **ОГЛАВЛЕНИЕ**

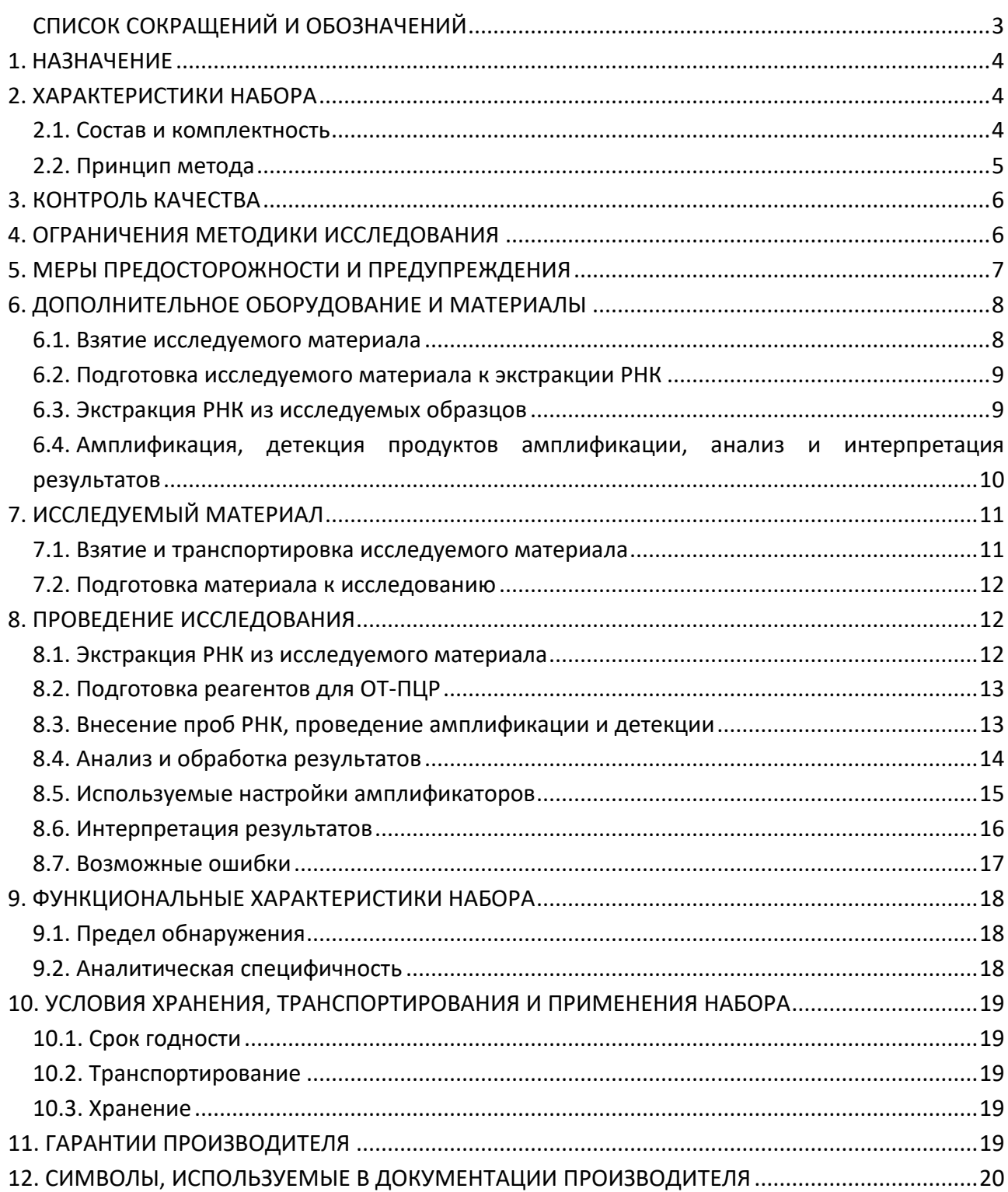

## <span id="page-2-0"></span>**СПИСОК СОКРАЩЕНИЙ И ОБОЗНАЧЕНИЙ**

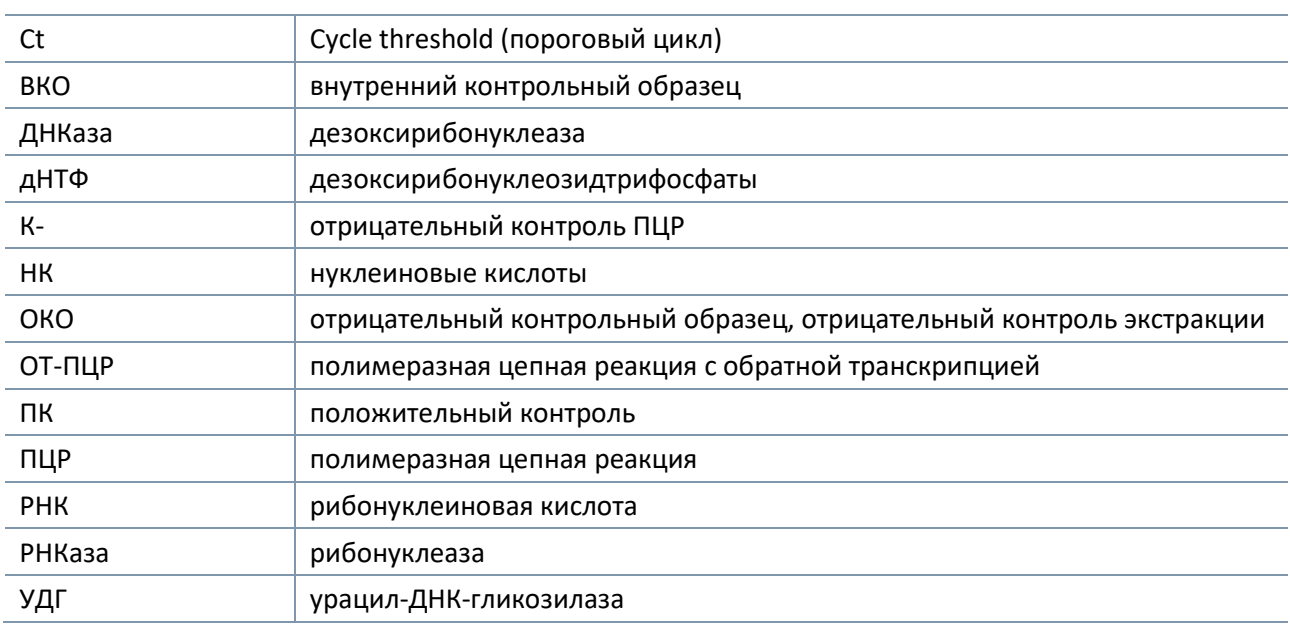

## <span id="page-2-1"></span>**НАИМЕНОВАНИЕ ИЗДЕЛИЯ**

Набор реагентов для выявления и дифференциации вируса гриппа А подтипов Н5, Н7, Н9 методом мультиплексной полимеразной цепной реакции с обратной транскрипцией (ОТ-ПЦР) в режиме «реального времени» «АмплиПрайм® Грипп Н5 / Н7 / Н9».

Далее по тексту употребляется краткое наименование: Набор реагентов «АмплиПрайм® Грипп Н5 / Н7 / Н9», а также сокращение Набор реагентов.

### **1. НАЗНАЧЕНИЕ**

Набор реагентов «АмплиПрайм® Грипп H5 / H7 / H9» предназначен для качественного определения и дифференциации подтипов H5, H7 и Н9 вируса гриппа А (Influenza virus A) в биологическом материале, полученном от птиц (помет, мазки из клоаки, ротоглотки, носоглотки и трахеи, тканевой (аутопсийный) материал трахеи и легких, селезенки, головного мозга, воздухоносных мешков, кишечника, сердца, почек, яйца, аллантоисная жидкость эмбрионов кур), в пробах мяса, продуктах переработки, субпродуктах, мазках с поверхности мяса и субпродуктов, кормах методом ОТ-ПЦР с гибридизационно-флуоресцентной детекцией продуктов амплификации в режиме «реального времени».

Набор используется в лабораториях, выполняющих молекулярно-биологические исследования.

Материалом для проведения ОТ-ПЦР служат пробы РНК, экстрагированные из исследуемого материала с помощью наборов реагентов, рекомендованных Производителем в инструкции по применению набора.

### <span id="page-3-0"></span>**2. ХАРАКТЕРИСТИКИ НАБОРА**

#### <span id="page-3-1"></span>**2.1. Состав и комплектность**

Набор выпускается в единой форме. Состав набора и комплектность поставки указаны в таблице 1 и 2 соответственно.

Набор рассчитан на проведение исследования 96 образцов, включая контроли. Набор предназначен для проведения реакции обратной транскрипции РНК и амплификации кДНК c гибридизационно-флуоресцентной детекцией в режиме «реального времени» и может использоваться совместно с амплификаторами планшетного и роторного типа. Для проведения полного исследования необходимо использовать наборы реагентов для экстракции РНК, рекомендованные в разделе «Дополнительное оборудование и материалы». Набор может использоваться совместно с автоматическими станциями для приготовления и дозирования реакционных смесей.

Таблица 1

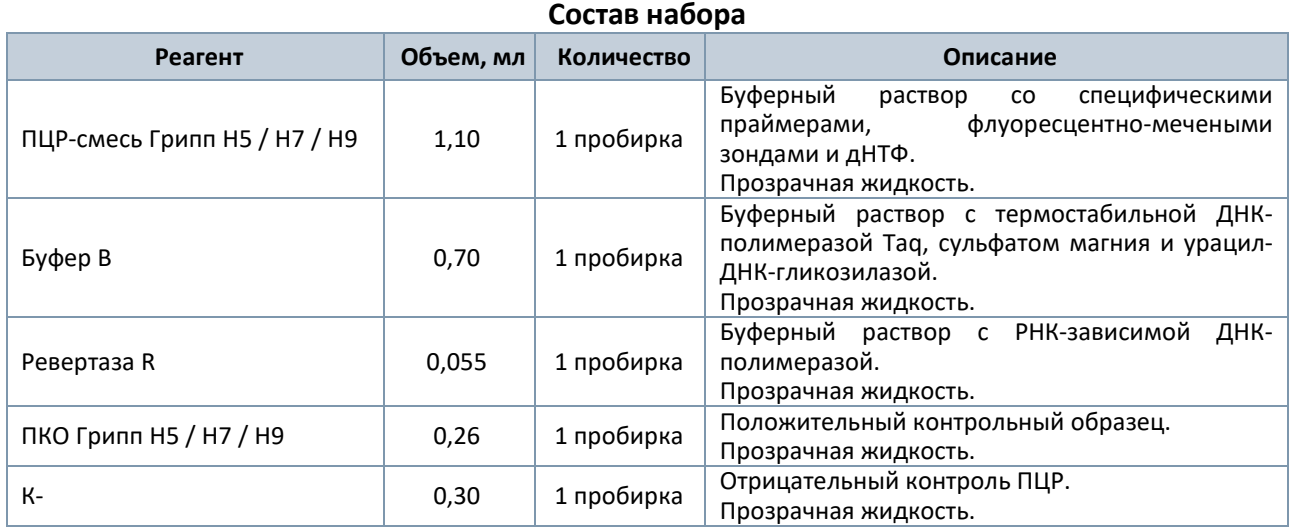

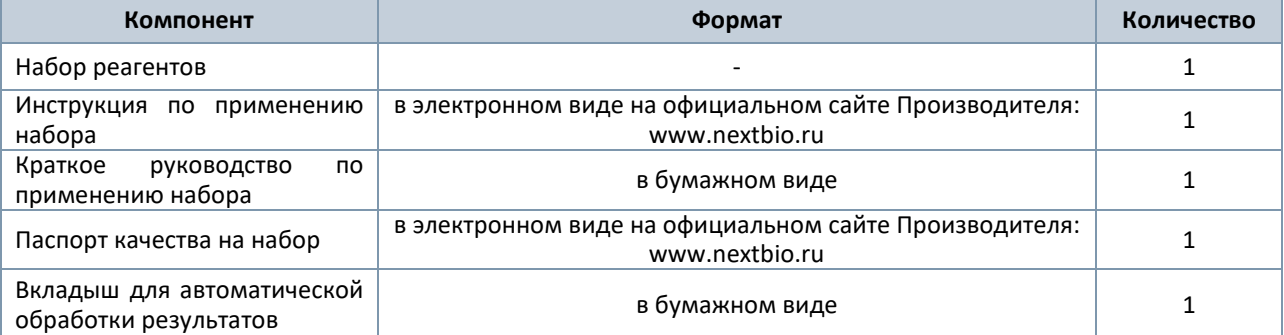

#### **Комплектность набора**

#### <span id="page-4-0"></span>**2.2. Принцип метода**

Принцип тестирования основан на экстракции РНК из образцов исследуемого материала совместно с внутренним контрольным образцом (ВКО В)<sup>[1](#page-4-1)</sup> и проведении реакции обратной транскрипции РНК и одновременной амплификации участков кДНК вируса гриппа А подтипов H5, H7 и Н9 и внутреннего контрольного образца при помощи специфичных к этим участкам праймеров и фермента Taq-полимеразы. Детекция продуктов амплификации происходит путем измерения флуоресцентного сигнала в режиме «реального времени» за счет использования в составе реакционной смеси флуоресцентно-меченых олигонуклеотидов (зондов). Зонды гибридизуются с комплементарным участком амплифицируемой кДНК-мишени, в результате чего происходит нарастание интенсивности флуоресценции. Это позволяет регистрировать накопление специфического продукта амплификации путем измерения интенсивности флуоресцентного сигнала с помощью амплификатора с системой детекции флуоресцентного сигнала в режиме «реального времени».

Набор реагентов содержит систему защиты от контаминации ампликонами за счет применения фермента урацил-ДНК-гликозилазы (УДГ) и трифосфата дезоксиуридина. Фермент УДГ распознает и катализирует разрушение цепей ДНК, содержащих дезоксиуридин, но не ДНК, содержащей дезокситимидин. Дезоксиуридин отсутствует в природной ДНК, но всегда присутствует в ампликонах, поскольку трифосфат дезоксиуридина входит в состав смеси дНТФ в реагентах для амплификации. Дезоксиуридин делает контаминирующие ампликоны восприимчивыми к разрушению ферментом УДГ до начала амплификации ДНК-мишени, и, следовательно, они не могут быть в дальнейшем амплифицированы.

Фермент УДГ термолабилен и инактивируется при нагревании выше 50 °C и поэтому не разрушает ампликоны мишени, нарабатываемые в процессе ПЦР.

На этапе амплификации в одной пробирке одновременно амплифицируются участки кДНК подтипов Н5, Н7 и Н9 вируса гриппа А и последовательность ВКО В. Результаты амплификации регистрируются по четырем различным каналам флуоресцентной детекции в зависимости от используемой модели амплификатора (см. таблицу 3).

<span id="page-4-1"></span><sup>1</sup> ВКО входит в состав набора реагентов, рекомендованного Производителем для экстракции РНК из исследуемого материала.

#### Таблица 3

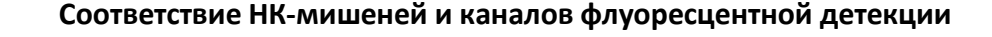

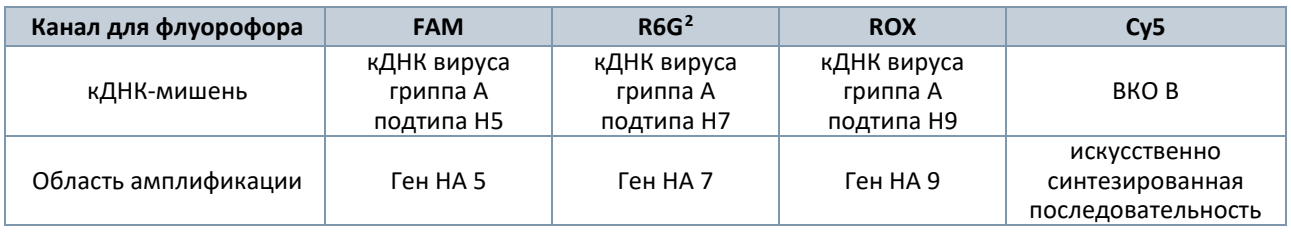

## <span id="page-5-0"></span>**3. КОНТРОЛЬ КАЧЕСТВА**

В соответствии с ISO 13485-сертифицированной Системой Менеджмента Качества компании ООО «НекстБио» каждая серия набора реагентов «АмплиПрайм® Грипп H5/H7/H9» проверяется на соответствие заранее определенным требованиям для обеспечения постоянного качества продукции.

## <span id="page-5-1"></span>**4. ОГРАНИЧЕНИЯ МЕТОДИКИ ИССЛЕДОВАНИЯ**

4.1. Набор применяется только для ветеринарных и других немедицинских целей.

4.2. Набор предназначен для работы только с исследуемым материалом, указанным в разделе «Назначение». Исследование других видов материалов может привести к получению недостоверных результатов.

4.3. Получение достоверных результатов обеспечивается выполнением требований, предъявляемых к взятию, транспортированию, подготовке и хранению образцов исследуемого материала (см. раздел «Исследуемый материал»).

4.4. С помощью набора «АмплиПрайм® Грипп H5/H7/H9» возможно ОТ-ПЦР-исследование только проб РНК, экстрагированных из исследуемого материала совместно с внутренним контрольным образцом – «ВКО В», входящим в состав набора для проведения экстракции РНК. Без использования ВКО невозможно провести оценку валидности постановки.

4.5. При проведении исследования недопустимо использование экспресс-методов экстракции НК.

4.6. Применение набора возможно только персоналом, обученным правилам работы в лаборатории, выполняющей молекулярно-биологические исследования.

4.7. При работе с набором следует использовать только амплификаторы с системой детекции флуоресцентного сигнала в режиме «реального времени», характеристики которых удовлетворяют требования, указанные в разделе «Дополнительное оборудование и материалы».

<span id="page-5-2"></span><sup>&</sup>lt;sup>2</sup> Детекция сигнала для флуорофора R6G осуществляется по каналу детекции для аналогичных флуорофоров HEX, JOE, Yellow.

## <span id="page-6-0"></span>**5. МЕРЫ ПРЕДОСТОРОЖНОСТИ И ПРЕДУПРЕЖДЕНИЯ**

5.1. Работа должна проводиться в лабораториях, выполняющих молекулярно-биологические исследования. ПЦР-исследования должны проводиться с соблюдением требований методических указаний МУ 1.3.2569-09 «Организация работы лабораторий, использующих методы амплификации нуклеиновых кислот при работе с материалом, содержащим микроорганизмы I-IV групп патогенности» (утверждены приказом руководителя Роспотребнадзора 22 декабря 2009 г.) и правил «Правила проведения работ в диагностических лабораториях, использующих метод полимеразной цепной реакции (основные положения)» (утверждены приказом руководителя Департамента ветеринарии Минсельхозпрода РФ 27.01.1997).

5.2. При работе необходимо всегда выполнять следующие требования:

- Применять набор строго по назначению в соответствии с данной инструкцией. Отклонение от прописанных процедур и порядка действий может привести к получению недостоверных результатов анализа.

- Лабораторный процесс должен быть однонаправленным. Анализ следует проводить в отдельных помещениях (зонах) в соответствии с МУ 1.3.2569-09. Не возвращать образцы, оборудование и реагенты в зону, в которой была проведена предыдущая стадия процесса.

- Убирать и дезинфицировать разлитые образцы или реагенты, используя дезинфицирующие средства в соответствии с СанПиН 3.3686-21.

- Удалять неиспользованные реагенты, реагенты с истекшим сроком годности, а также использованные реагенты, упаковку, биологический материал, включая материалы, инструменты и предметы, загрязненные биологическим материалом, в соответствии с требованиями СанПиН 2.1.3684-21.

**ВНИМАНИЕ!** При удалении отходов после амплификации (пробирок, содержащих продукты ПЦР) недопустимо открывание пробирок и разбрызгивание содержимого, поскольку это может привести к контаминации продуктами ПЦР лабораторной зоны, оборудования и реагентов.

- Использовать и менять при каждой операции одноразовые наконечники для автоматических дозаторов с фильтром.

- Посуда (ступки и пестики) и металлические инструменты (скальпели, ножницы, пинцеты и т.п.), использованные для предподготовки проб, выдерживаются в растворе дезинфицирующего средства (например, 0,2% раствор натриевой соли дихлоризоциануровой кислоты) в течение одного часа, моются водопроводной водой с поверхностно-активными моющими средствами и после отмывания в проточной и деионизованной воде высушиваются в сухожаровом шкафу в течение 4 часов при температуре 180 °С.

- Поверхности столов, а также помещения, в которых проводится постановка ПЦР, до начала и после завершения работ необходимо подвергать ультрафиолетовому облучению в течение 30 мин.

- Набор реагентов предназначен для одноразового применения при проведении ОТ-ПЦРисследования указанного количества проб (см. раздел «Состав и комплектность»).

- Набор реагентов готов к применению согласно данной инструкции. Применять набор строго по назначению.

- Не использовать набор реагентов, если нарушена внутренняя упаковка, или внешний вид реагента не соответствует описанию.

- Не использовать набор реагентов, если не соблюдались условия транспортирования и хранения согласно инструкции.

- Не использовать набор реагентов по истечении срока годности.

- Использовать одноразовые неопудренные перчатки, лабораторные халаты, защищать глаза во время работы с образцами и реагентами. Тщательно вымыть руки по окончании работы. Все операции проводятся только в перчатках для исключения контакта с организмом человека.

- Не есть, не пить и не курить в процессе использования набора. Избегать вдыхания паров, контакта с кожей, глазами и слизистой оболочкой. Не глотать.

- При контакте немедленно промыть пораженное место водой и при плохом самочувствии обратиться за медицинской помощью. При попадании внутрь, рвоту не вызывать, прополоскать рот водой, обратиться к врачу при плохом самочувствии.

5.3. При использовании по назначению и соблюдении вышеперечисленных мер предосторожности набор безопасен. Реагенты набора содержат натрия азид в концентрации не более 0,1% и соответственно не классифицируются как опасные и не требуют соблюдения специальных мер предосторожности.

5.4. Специфические воздействия набора на организм человека:

- Канцерогенный эффект отсутствует.
- Мутагенное действие отсутствует.
- Репродуктивная токсичность отсутствует.

## <span id="page-7-0"></span>**6. ДОПОЛНИТЕЛЬНОЕ ОБОРУДОВАНИЕ И МАТЕРИАЛЫ**

#### <span id="page-7-1"></span>**6.1. Взятие исследуемого материала**

6.1.1. Одноразовые полипропиленовые плотно закрывающиеся пробирки объемом 1,5 - 2,0 мл.

6.1.2. Иглы со стерильным шприцем или пастеровская пипетка с фильтром.

6.1.3. Автоматические дозаторы переменного объема.

6.1.4. Одноразовые наконечники, свободные от ДНКаз/РНКаз, для дозаторов переменного объема с фильтром от 10 до 1000 мкл.

6.1.5. Металлические инструменты (скальпели, ножницы и т.п.).

6.1.6. Анатомический пинцет.

6.1.7. Зонд для взятия биологического материала из клоаки, ротоглотки, носоглотки и трахеи или сухие стерильные зонды с ватными тампонами.

6.1.8. Контейнер пластиковый объемом 50-60 мл или пакеты и емкости (Zip-Lock пакеты) для взятия, хранения и транспортировки биологических образцов однократного применения.

6.1.9. Пакеты и емкости для отбора, транспортирования и хранения полуфабрикатов, продуктов питания, однократного применения (Zip-Lock пакеты).

6.1.10. Стерильный физиологический раствор.

6.1.11. Микроцентрифуга для пробирок типа «Эппендорф» объемом 1,5 мл с ускорением не менее 10 000 g.

#### <span id="page-8-0"></span>**6.2. Подготовка исследуемого материала к экстракции РНК**

6.2.1. Одноразовые полипропиленовые плотно закрывающиеся пробирки типа «Эппендорф» объемом 1,5 - 2,0 мл.

6.2.2. Микроцентрифуга для пробирок типа «Эппендорф» объемом 1,5 мл с ускорением не менее 10 000 g.

6.2.3. Одноразовые полипропиленовые пробирки типа «Falcon» объемом 5 или 15, или 50 мл.

6.2.4. Центрифуга для полипропиленовых пробирок типа «Falcon» не менее 2 000 g.

6.2.5. Стерильные фарфоровые ступки и песты или автоматический гомогенизатор.

6.2.6. Фосфатно-солевой буфер или физиологический раствор.

6.2.7. Одноразовые наконечники, свободные от ДНКаз/РНКаз, для дозаторов переменного объема с фильтром от 10 до 1000 мкл.

6.2.8. Автоматические дозаторы переменного объема.

6.2.9. Мембранные фильтры с диаметром пор 450 мкм.

6.2.10. Ватно-марлевые фильтры.

6.2.11. Стеклянная или полипропиленовая воронка.

6.2.12. Вортекс.

6.2.13. Аналитические или прецизионные весы.

#### <span id="page-8-1"></span>**6.3. Экстракция РНК из исследуемых образцов**

6.3.1. Набор реагентов для экстракции РНК/ДНК «МагноПрайм ВЕТ» («Формат 96») или «АмплиПрайм® РИБО-преп ВЕТ» производства ООО «НекстБио», Россия, или любой другой набор Производителя, соответствующий следующим требованиям:

- набор позволяет выделять НК из биологического материала, полученного от птиц (помет, мазки из клоаки, ротоглотки, носоглотки и трахеи, тканевой (аутопсийный) материал трахеи и легких, селезенки, головного мозга, воздухоносных мешков, кишечника, сердца, почек, яйца, аллантоисная жидкость эмбрионов кур, из проб мяса, продуктов переработки, субпродуктов, мазков с поверхности мяса и субпродуктов, из кормов методом ОТ-ПЦР с гибридизационно-флуоресцентной детекцией продуктов амплификации в режиме «реального времени».;

- состав набора включает реагенты ОКО (отрицательный контрольный образец) и ВКО В (внутренний контрольный образец);

- набор позволяет исследовать образцы объемом не менее 100 мкл;

- набор позволяет проводить элюцию очищенной РНК в объеме не менее 50 мкл.

**ВНИМАНИЕ!** При использовании наборов для экстракции РНК других производителей, необходимо дополнительно приобрести набор реагентов «МагноПрайм ВЕТ» формы выпуска «Формат Контроли». Реагент ВКО В следует добавлять во все исследуемые образцы, а также в отрицательный контрольный образец (ОКО).

6.3.2. Дополнительные материалы и оборудование, необходимые для экстракции РНК, – согласно инструкции к набору реагентов для экстракции РНК.

## <span id="page-9-0"></span>**6.4. Амплификация, детекция продуктов амплификации, анализ и интерпретация результатов**

6.4.1. Одноразовые полипропиленовые пробирки, свободные от ДНКаз/РНКаз, следующих видов:

- плотно закрывающиеся пробирки объемом 0,6 мл или 1,5 мл – для приготовления реакционной смеси;

- тонкостенные пробирки для ПЦР объемом 0,2 мл с выпуклой или плоской оптически прозрачной крышкой или пробирки объемом 0,2 мл в стрипах по 8 шт. с прозрачными крышками – для проведения ПЦР при использовании амплификатора планшетного типа;

- тонкостенные пробирки для ПЦР объемом 0,2 мл с плоской крышкой или пробирки для ПЦР объемом 0,1 мл в стрипах по 4 шт. с крышками – для проведения ПЦР при использовании амплификатора роторного типа.

6.4.2. Одноразовые наконечники, свободные от ДНКаз/РНКаз, для дозаторов переменного объема с фильтром от 100 до 1000 мкл.

6.4.3. Штативы для пробирок объемом 0,2 мл или 0,1 мл (в соответствии с используемыми пробирками для ПЦР).

6.4.4. Бокс абактериальной воздушной среды (ПЦР-бокс).

6.4.5. Центрифуга-вортекс.

6.4.6. Автоматические дозаторы переменного объема.

6.4.7. Программируемый амплификатор роторного или планшетного типа с системой детекции флуоресцентного сигнала в режиме «реального времени», соответствующий следующим требованиям:

- наличие независимых каналов флуоресцентной детекции для флуорофоров FAM, R6G, ROX, Cy5 c характеристиками, указанными в таблице 4:

Таблица 4

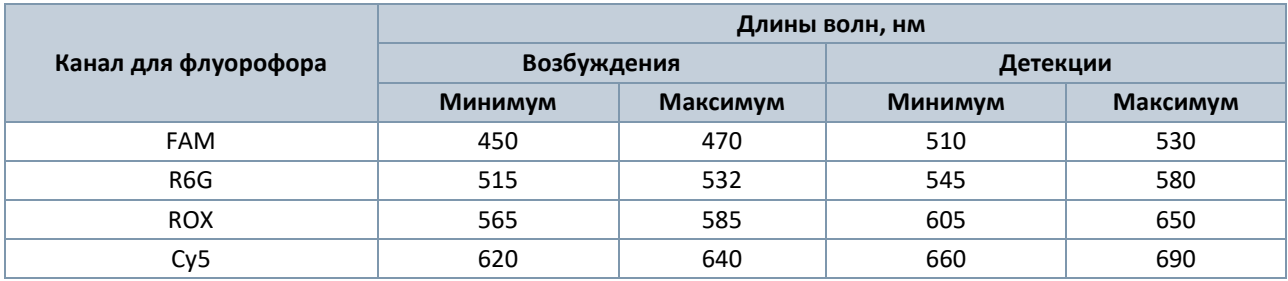

**Требуемые характеристики каналов флуоресцентной детекции**

- для приборов планшетного типа наличие подогреваемой крышки с температурой более 100°С;
- точность поддержания температуры ≤ ±0,4°С;
- скорость нагрева не менее 2°С/сек;
- скорость охлаждение не менее 1°С/сек.
- 6.4.8. Холодильник с морозильной камерой от минус 24 °С до минус 16 °С.
- 6.4.9. Отдельный халат, шапочки, обувь и одноразовые перчатки в соответствии с МУ 1.3.2569-09.
- 6.4.10. Емкость для сброса наконечников.

## <span id="page-10-0"></span>**7. ИССЛЕДУЕМЫЙ МАТЕРИАЛ**

Материалом для исследования служит биоматериал, полученный от птиц:

- мазки из клоаки, ротоглотки, носоглотки и трахеи;
- помет;

- тканевой (аутопсийный) материал трахеи и легких, селезенки, головного мозга, воздухоносных мешков, кишечника, сердца, почек;

- яйцо;
- аллантоисная жидкость куриных эмбрионов;
- пробы мяса, продуктов переработки, субпродуктов;
- мазки с поверхности мяса, субпродуктов;
- корм.

#### <span id="page-10-1"></span>**7.1. Взятие и транспортировка исследуемого материала**

**ВНИМАНИЕ!** Отбор образцов продукции проводят по национальным стандартам, устанавливающим порядок отбора проб для однородных групп сырья, пищевых продуктов и кормов. Транспортируют образцы в одноразовых стерильных контейнерах

**ВНИМАНИЕ!** При взятии материала используют отдельные инструменты для каждого животного.

От каждого стада птицы отбирают для исследований 5 – 10 трупов или **патологический материал** от 5 – 10 трупов, **клоакальные** и/или **трахеальные смывы** от 10 – 15 голов, 1 – 10 сборных проб **помета** от стада.

**Пробу помета** рекомендуется отбирать из расчета 1 грамм помета на 60 точек птичника (выгула или вольеры), выбранных по диагонали крест-накрест. Помет (1-5 г) помещают в стерильный пластиковый контейнер.

**Мазки из клоаки, со слизистой ротоглотки, из носоглотки и трахеи, с поверхности мяса и субпродуктов** берут сухими стерильными зондами с ватными тампонами. После забора материала тампон (рабочую часть зонда с ватным тампоном) помещают в стерильную одноразовую пробирку с 500 мкл стерильного физиологического раствора или в пробирку с транспортной средой (конец отламывают, чтобы пробирку можно было закрыть).

**Тканевой материал (трахея, легкие, селезенка, головной мозг, воздухоносные мешки, кишечник, почки, сердце), мясо, корм и субпродукты** помещают в стерильные пластиковые контейнеры.

При исследовании **яиц** в скорлупе прокалывают отверстие иглой со стерильным шприцем или пастеровской пипеткой с фильтром и отбирают в пробирку объемом 1,5 мл 1,0-1,5 мл яичного белка. При исследовании **куриных эмбрионов** в скорлупе прокалывают отверстие иглой со стерильным шприцем или пастеровской пипеткой с фильтром и отбирают в пробирку объемом 1,5 мл 1,0-1,5 мл аллантоисной жидкости.

Полученные образцы можно транспортировать и хранить в следующих режимах:

- при температуре 2 8 °С в течение 1 суток;
- при температуре не выше минус 16 °С в течение 1 недели;
- при температуре не выше минус 68 °С длительно.

Допускается однократное замораживание-оттаивание материала.

**ВНИМАНИЕ!** Несоблюдение требований может привести к получению некорректных результатов исследования.

#### <span id="page-11-0"></span>**7.2. Подготовка материала к исследованию**

**Из помета (1 – 5 г)** готовят 10% суспензию на стерильном физиологическом растворе. Взвесь помета декантируют в течении 5 – 10 минут. Отбирают 1 мл надосадочной жидкости и переносят в чистую пробирку 1,5 мл, центрифугируют при 5 000 об./мин. на центрифуге «MiniSpin», Eppendorf (или используют аналог), в течение 5 мин. Экстракцию РНК из осветленного экстракта помета проводят сразу или замораживают.

**Корм** для исследования тщательно гомогенизируют. Готовят ~10 % (v/v) суспензию на стерильном физиологическом растворе, тщательно ресуспендируют. Супернатант переносят в пробирку объемом 1,5 мл и центрифугируют при 12 тыс. об./мин. в течение 5 мин. Для экстракции РНК отбирают 100 мкл надосадочной жидкости.

### **Образцы мазков из клоаки, со слизистой ротоглотки и трахеи, из носоглотки, с поверхности мяса, субпродуктов, яичного белка, аллантоисной жидкости** не требуют предварительной подготовки.

**Тканевой материал (трахея, легкие, селезенка, головной мозг, воздухоносные мешки, кишечник, почки, сердце), мясо птицы и субпродукты** гомогенизируют с использованием стерильных фарфоровых ступок и пестиков или автоматического гомогенизатора, затем готовят ~10% (v/v) суспензию на стерильном физиологическом растворе. Суспензию переносят в пробирку объемом 1,5 мл и центрифугируют при 10 тыс. об./мин. в течение 30 с. Надосадочную жидкость используют для экстракции РНК.

## <span id="page-11-1"></span>**8. ПРОВЕДЕНИЕ ИССЛЕДОВАНИЯ**

Исследование должно проводиться при нормальных показателях микроклимата лаборатории<sup>з</sup>:

- температура окружающего воздуха от 20 до 28 °С;
- относительная влажность 40 75%.

#### <span id="page-11-2"></span>**8.1. Экстракция РНК из исследуемого материала**

Для экстракции РНК использовать наборы реагентов, рекомендованные Производителем в разделе «Дополнительное оборудование и материалы». Порядок работы с наборами для экстракции РНК смотрите в инструкции по их применению.

Каждая группа экстрагируемых образцов должна сопровождаться постановкой отрицательного контрольного образца (ОКО) [4](#page-11-4) в одном повторе. При проведении экстракции образцов, во все пробы следует вносить внутренний контрольный образец (ВКО В) 4 .

В процессе экстракции РНК использовать следующие объемы реагентов и исследуемых образцов:

- объем **исследуемого образца**[5](#page-11-5) **100 мкл** в пробирки для исследуемых образцов;
- объем реагента **ВКО В 10 мкл** в каждую пробирку с исследуемыми и контрольным образцами;
- объем реагента **ОКО 100 мкл** в пробирку для ОКО;

<span id="page-11-3"></span><sup>3</sup> Указаны допустимые нормы температуры и относительной влажности воздуха в рабочей зоне производственных помещений в соответствии с требованиями ГОСТ 12.1.005-88 «Система стандартов безопасности труда. Общие санитарно-гигиенические требования к воздуху рабочей зоны».

<span id="page-11-5"></span><span id="page-11-4"></span><sup>4</sup> Входит в состав набора, рекомендованного Производителем для проведения экстракции нуклеиновых кислот. <sup>5</sup> Для некоторых видов образцов требуется предварительная подготовка согласно разделу «Исследуемый материал».

- объем **реагента**, используемого **для элюции РНК**, – **50 мкл** (при использовании набора для экстракции НК «АмплиПрайм® РИБО-преп ВЕТ») или **100 мкл** (при использовании набора «МагноПрайм ВЕТ» или **50 – 100 мкл** (при использовании другого набора для экстракции НК согласно инструкции к нему).

#### <span id="page-12-0"></span>**8.2. Подготовка реагентов для ОТ-ПЦР**

**ВНИМАНИЕ!** Компоненты реакционной смеси следует смешивать непосредственно перед проведением ОТ-ПЦР.

**ВНИМАНИЕ!** В случае приготовления реакционной смеси с помощью автоматической станции следуйте указаниям инструкции по ее использованию.

8.2.1. Рассчитать объемы **ПЦР-смеси Грипп H5 / H7 / H9**, **Ревертазы R** и **Буфера В**, требующиеся для приготовления реакционной смеси (см. таблицу 5). Смесь готовить на общее число исследуемых и контрольных образцов плюс запас не менее чем на одну реакцию.

Таблица 5

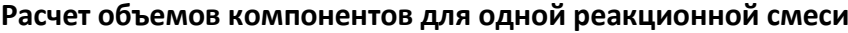

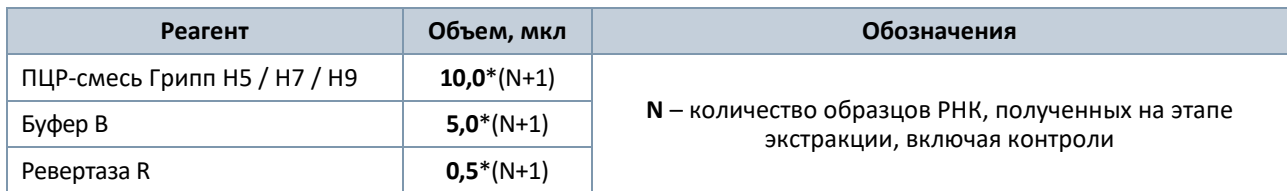

8.2.2. Разморозить содержимое пробирок. Перемешать содержимое пробирок с **ПЦР-смесью Грипп H5 / H7 / H9**, **Ревертазой R** и **Буфером В**, осадить капли на вортексе.

8.2.3. Приготовить реакционную смесь в отдельной пробирке, добавив компоненты в объемах, рассчитанных в п. 8.2.1. Перемешать смесь и осадить капли на вортексе.

8.2.4. Отобрать необходимое количество пробирок или стрипов для проведения ОТ-ПЦР исследуемых и контрольных образцов. Выбор пробирок для амплификации зависит от используемого амплификатора с системой детекции в режиме «реального времени».

8.2.5. Внести в пробирки по **15 мкл** приготовленной **реакционной смеси**.

<span id="page-12-1"></span>**ВНИМАНИЕ!** Неиспользованные остатки реакционной смеси хранению не подлежат.

#### **8.3. Внесение проб РНК, проведение амплификации и детекции**

**ВНИМАНИЕ!** При добавлении проб РНК, экстрагированных с помощью наборов реагентов для проведения экстракции методом сорбции на силикагеле или магнитной сепарации, необходимо избегать попадания сорбента в реакционную смесь.

8.3.1. Внести в подготовленные пробирки с реакционной смесью по **10 мкл проб РНК**.

8.3.2. Внести контрольные образцы:

**а) положительный контроль ПЦР (ПК)** – в пробирку с реакционной смесью внести **10 мкл ПКО Грипп H5 / H7 / H9**.

**б) отрицательный контроль экстракции (ОК)** – в пробирку с реакционной смесью внести **10 мкл** пробы, экстрагированной из **ОКО**.

**в) отрицательный контроль ПЦР (К-)** – в пробирку с реакционной смесью внести **10 мкл** реагента **К-**.

8.3.3. Запрограммировать амплификатор с системой детекции в режиме «реального времени» для выполнения «Единой» программы амплификации и детекции флуоресцентного сигнала (см. таблицу 6).

#### Таблица 6

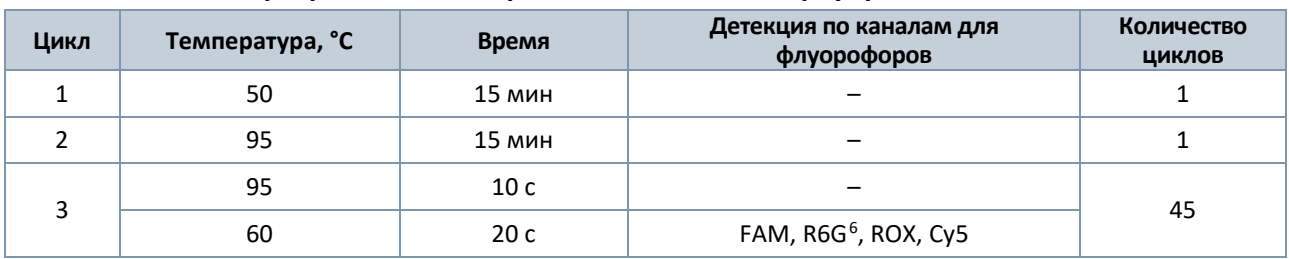

#### **Единая программа амплификации и детекции флуоресцентного сигнала**

**Примечание:** с использованием единой программы можно одновременно проводить в одном приборе любое сочетание тестов, включая тесты с обратной транскрипцией и амплификацией. При одновременном проведении нескольких тестов детекция флуоресцентного сигнала назначается и по другим используемым каналам, помимо указанных в таблице. В случае если в одном приборе одновременно проводятся тесты только для выявления ДНК, можно удалить из данной программы первый шаг обратной транскрипции (50 °С – 15 минут) для экономии времени.

8.3.4. Установить пробирки или стрипы в ячейки реакционного модуля прибора.

**Примечание:** необходимо перед постановкой в амплификатор планшетного типа осадить капли со стенок пробирок на вортексе.

8.3.5. Запустить выполнение программы амплификации с детекцией флуоресцентного сигнала.

8.3.6. Прибор проводит регистрацию флуоресцентного сигнала автоматически в режиме «реального времени».

#### <span id="page-13-0"></span>**8.4. Анализ и обработка результатов**

Анализ и обработку результатов можно проводить:

- в автоматическом режиме с использованием программного обеспечения FRT-Manager (ООО «ИнтерЛабСервис», Россия) согласно руководству пользователя, выбрав методику, указанную во вкладыше, прилагаемом к набору. Руководство пользователя размещено на официальном сайте ООО «ИнтерЛабСервис» по адресу:<https://www.interlabservice.ru/service/frt/>;

- в ручном режиме с помощью программного обеспечения прибора, используемого для проведения ОТ-ПЦР c детекцией в режиме «реального времени», согласно инструкции по его применению и инструкции к набору.

**ВНИМАНИЕ!** Обработку данных (флуоресцентных кривых), полученных в программном обеспечении прибора, используемого для проведения ОТ-ПЦР c детекцией в режиме «реального времени», проводить согласно инструкции по его применению. Рекомендуемые параметры для обработки данных указаны во вкладыше, прилагаемом к набору.

Обработка и расчет результатов происходит на основании наличия (или отсутствия) пересечения кривой флуоресценции S-образной (сигмообразной) формы с установленной на соответствующем уровне пороговой линией, что определяет наличие (или отсутствие) для данной пробы кДНК значения порогового цикла (Сt) в соответствующей графе таблицы результатов. Параметры обработки флуоресцентных кривых (см. п. 8.5.) зависят от используемой модели амплификатора.

<span id="page-13-1"></span><sup>6</sup> Детекция сигнала для флуорофора R6G осуществляется по каналу детекции для аналогичных флуорофоров HEX и JOE, Yellow.

Кривые накопления флуоресцентного сигнала анализируются по 4-м каналам детекции (см. таблицу 7).

#### Таблица 7

#### **Детекция флуоресцентного сигнала**

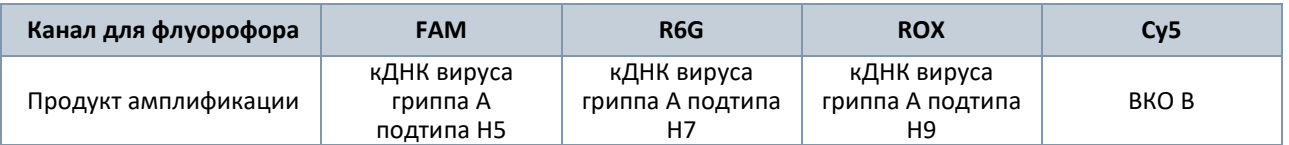

#### <span id="page-14-0"></span>**8.5. Используемые настройки амплификаторов**

Рекомендуемые настройки для приборов указаны в таблицах 8 - 10.

#### Таблица 8

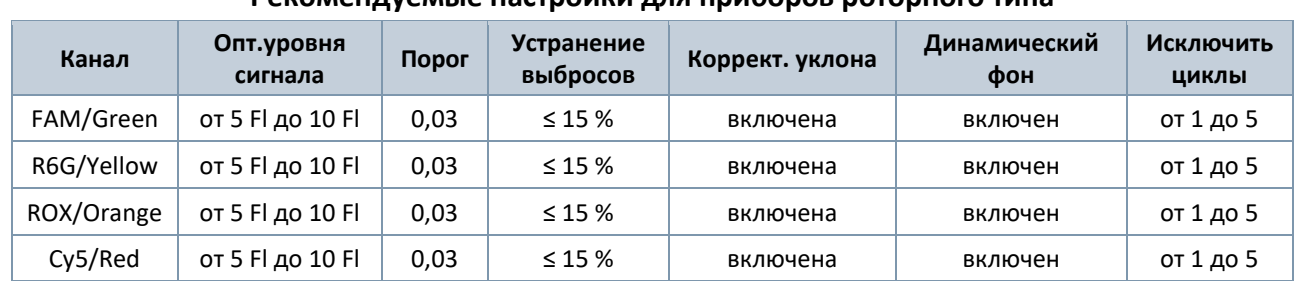

#### **Рекомендуемые настройки для приборов роторного типа**

При запуске прибора роторного типа в окне «Автооптимизация уровня сигнала» активировать функцию «Выполнить оптимизацию при первом шаге детекции».

При использовании амплификатора «CFX96» следует применять настройки согласно таблице 9.

Таблица 9

#### **Настройки для прибора «CFX96»**

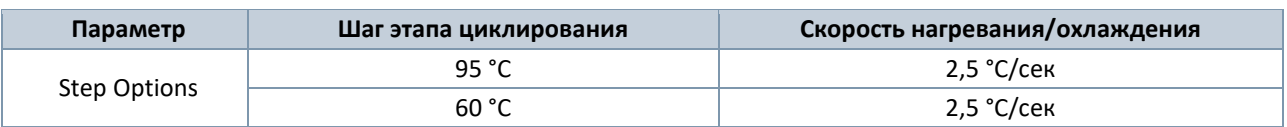

#### **Анализ результатов для прибора «CFX96»**

Провести анализ результатов по каналам **FAM, R6G, ROX, Cy5** (для каждого канала по отдельности), активируя кнопку с названием соответствующего флуорофора.

Для настройки базовой линии выберите меню **Settings** (Настройки), затем последовательно нажмите кнопки **Base Line Subtracted Curve Fit** (Подбор кривой по точкам с вычетом базовой линии) и **Apply Fluorescence Drift Correction** (Применить коррекцию смещения флуоресценции). В меню **Threshold Cycle Calculation** (Пороговый уровень базовой линии) выбрать режим ручной установки пороговой линии. Для этого в подменю **Baseline Cycles**(Циклы базовой линии) выбрать **Auto Calculated** (Рассчитан автоматически), а в подменю **Single Threshold** (Единый пороговый уровень) выбрать **User Defined** (Определен пользователем) и применить настройки, указанные в таблице 10.

#### Таблица 10

#### **Рекомендуемые настройки для приборов планшетного типа**

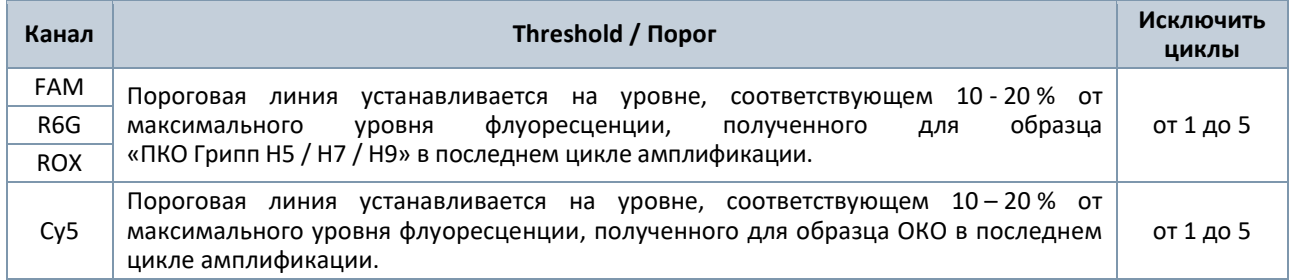

#### <span id="page-15-0"></span>**8.6. Интерпретация результатов**

Интерпретацию результатов проводят в двух вариантах:

- вручную в соответствии с таблицей 12. Результат исследования считают достоверным, если результаты, полученные для контрольных образцов, соответствуют критериям валидности, указанным в таблице 11;

- в автоматическом режиме с использованием программного обеспечения FRT-Manager (ООО «ИнтерЛабСервис», Россия) согласно руководству пользователя, выбрав методику, указанную во вкладыше, прилагаемом к набору. Руководство пользователя размещено на официальном сайте ООО «ИнтерЛабСервис» по адресу: [https://www.interlabservice.ru/service/frt/.](https://www.interlabservice.ru/service/frt/) Критерии валидности результатов, полученных для контролей, и алгоритм интерпретации результатов для исследуемых образцов, используемые в программном обеспечении, представлены в таблицах 11 - 12.

Таблица 11

#### **Критерии валидности для контрольных образцов**

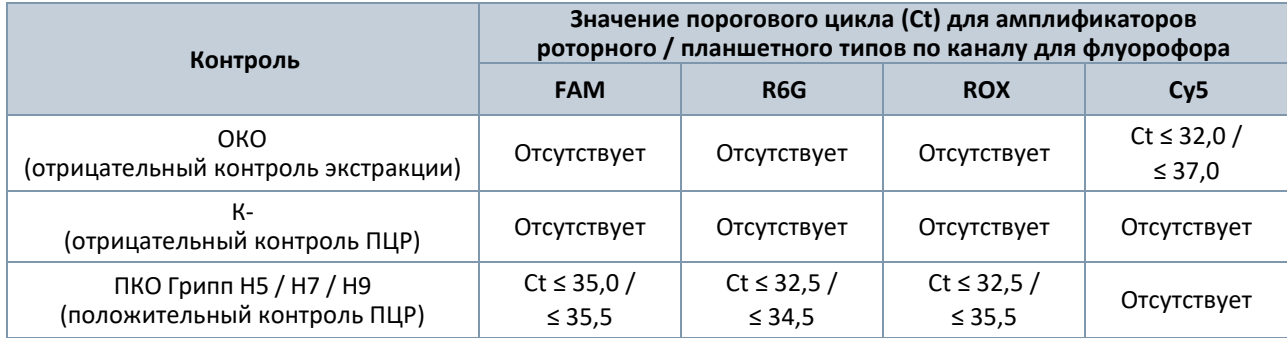

Таблица 12

#### **Интерпретация результатов для исследуемых образцов**

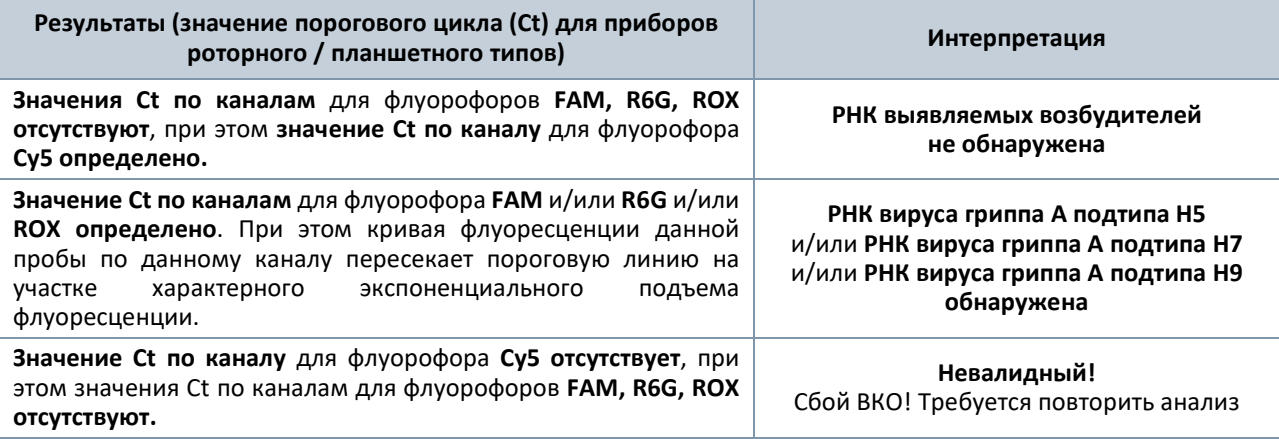

#### <span id="page-16-0"></span>**8.7. Возможные ошибки**

8.7.1. Для отрицательного контроля экстракции (ОКО) по каналам для флуорофоров FAM, R6G или ROX определено значение порогового цикла (Ct). Вероятна контаминация лаборатории продуктами амплификации или контаминация реагентов или исследуемых образцов другими образцами или продуктами амплификации на каком-либо этапе исследования. Необходимо предпринять меры по выявлению и ликвидации источника контаминации и повторить исследование для всех образцов, начиная с этапа экстракции РНК.

8.7.2. Для отрицательного контроля ПЦР (К-) по каналам для флуорофоров FAM, R6G, ROX или Cy5 определено значение порогового цикла (Ct). Вероятна контаминация лаборатории продуктами амплификации или контаминация реагентов на этапе ПЦР. Необходимо предпринять меры по выявлению и ликвидации источника контаминации и повторить исследование для всех образцов, начиная с этапа ОТ-ПЦР.

8.7.3. Для исследуемого образца определено значение порогового цикла (Ct), при этом на графике флуоресценции отсутствует участок характерного экспоненциального подъема (график представляет собой приблизительно прямую линию). Необходимо проверить правильность выбранного уровня пороговой линии или параметров расчета базовой линии. Если результат получен при правильном уровне пороговой линии (базовой линии), требуется повторно провести амплификацию и детекцию для этого образца.

8.7.4. Для исследуемого образца отсутствует значение порогового цикла (Ct) по каналам для флуорофоров FAM, R6G, ROX и Cy5, что является невалидным результатом и свидетельствует о некачественном проведении экстракции нуклеиновых кислот или наличии ингибиторов. Требуется повторно провести исследование данного образца, начиная с этапа экстракции нуклеиновых кислот. В случае воспроизводимого результата рекомендуется повторно провести забор, предварительную подготовку и исследование образца.

## <span id="page-17-0"></span>**9. ФУНКЦИОНАЛЬНЫЕ ХАРАКТЕРИСТИКИ НАБОРА**

### <span id="page-17-1"></span>**9.1. Предел обнаружения**

Предел обнаружения набора «АмплиПрайм® Грипп H5 / H7 / H9» был определен с использованием пробит-анализа с 95%-ой доверительной вероятностью (см. таблицу 13). Значения характеристики, указанные в таблице 13, достигаются при соблюдении правил, указанных в разделе «Исследуемый материал».

Таблица 13

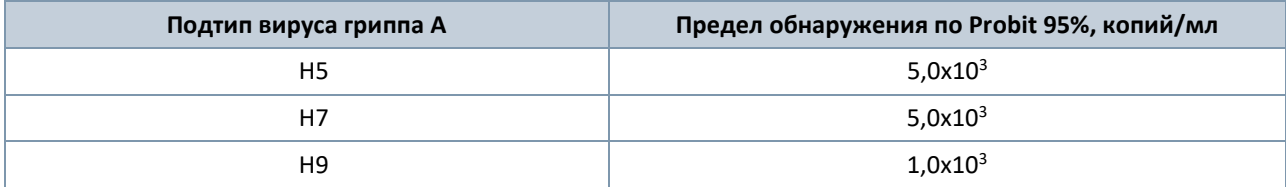

#### <span id="page-17-2"></span>**9.2. Аналитическая специфичность**

Набор реагентов обнаруживает фрагменты РНК вируса гриппа А подтипов Н5, Н7, Н9.

Аналитическая специфичность набора оценивалась тестированием НК вирусов и микроорганизмов (см. таблицу 14). НК вирусов и микроорганизмов в концентрации не менее 1х10<sup>6</sup> копий/мл, а также образцы НК, выделенные из проб крови, смывов с носовой и ротовой полостей, от клинически здоровой птицы вносили в образцы биологического материала, не содержащие определяемый с помощью набора вирус гриппа А.

Дополнительно подтверждалось отсутствие перекрестных реакций между выявляемыми подтипами вируса гриппа А.

Таблица 14

## **Микроорганизмы и вирусы** Influenza A (подтипы: H1, Н2, H3, H4, H6, Н8, H10, Н11, H12, Н13) *Mycoplasma synoviae* Influenza В *Mycoplasma meleagridis* Influenza С *Mycoplasma iowae* Newcastle disease virus (NDV) *Escherichia coli* Avian infectious bronchitis virus (IBV) *Streptococcus capsulatus Avian paramyxovirus 1 Haemophilus gallinarum Avian paramyxovirus 2 Salmonella pullorum-gallinarum Gallid alphaherpesvirus 1 (GaHV-1) Salmonella typhimurium Pasteurella multocida Aspergillus fumigatus Mycoplasma gallisepticum* -

#### **Микроорганизмы и вирусы, используемые для оценки аналитической специфичности**

При тестировании образцов НК вышеперечисленных микроорганизмов и вирусов, а также выявляемых набором подтипов вируса гриппа А в высоких концентрациях с использованием набора перекрестных реакций выявлено не было.

## <span id="page-18-0"></span>**10. УСЛОВИЯ ХРАНЕНИЯ, ТРАНСПОРТИРОВАНИЯ И ПРИМЕНЕНИЯ НАБОРА**

#### <span id="page-18-1"></span>**10.1. Срок годности**

Срок годности набора составляет 12 месяцев от даты изготовления. После вскрытия реагенты использовать до истечения срока годности набора. Набор с истекшим сроком годности применению не подлежит.

#### <span id="page-18-2"></span>**10.2. Транспортирование**

Набор транспортировать при температуре от 2 до 8 °С всеми видами крытых транспортных средств в термоконтейнерах с хладоэлементами или в авторефрижераторах.

Допускается транспортирование не более 5 суток.

Набор, транспортированный с нарушением указанного температурного режима, применению не подлежит.

#### <span id="page-18-3"></span>**10.3. Хранение**

Набор хранить при температуре от -24 до -16 °С в защищенном от света месте в течение всего срока годности набора.

Реагенты после вскрытия хранить в тех же условиях, что и реагенты до вскрытия. Невскрытые и вскрытые реагенты стабильны в течение срока годности, указанного на этикетке, при соблюдении указанных условий хранения. Реакционная смесь, приготовленная из ПЦР-смеси Грипп H5 / H7 / H9, Ревертазы R и Буфера В, хранению не подлежит.

<span id="page-18-4"></span>Набор, хранившийся с нарушением указанного режима хранения, применению не подлежит.

## **11. ГАРАНТИИ ПРОИЗВОДИТЕЛЯ**

Производитель гарантирует соответствие характеристик набора требованиям, указанным в технической и эксплуатационной документации, в течение указанного срока годности при соблюдении всех условий транспортирования, хранения и применения.

Рекламации на качество набора «АмплиПрайм® Грипп H5 / H7 / H9» направлять в адрес производителя ООО «НекстБио»: 111394, г. Москва, ул. Полимерная, 8 стр. 2, тел. (495) 620-08-73, e-mail: info@nextbio.ru.

Консультацию по работе с набором, а также по вопросам, касающимся качества набора, можно получить по контактам, указанным на официальном сайте Производителя: [www.nextbio.ru.](http://www.nextbio.ru/)

## <span id="page-19-0"></span>**12. СИМВОЛЫ, ИСПОЛЬЗУЕМЫЕ В ДОКУМЕНТАЦИИ ПРОИЗВОДИТЕЛЯ**

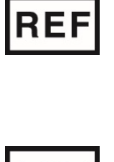

Номер по каталогу и поставлять **ААА** изготовитель

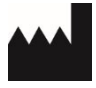

**LOT** 

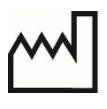

Код партии **Дета изготовления** 

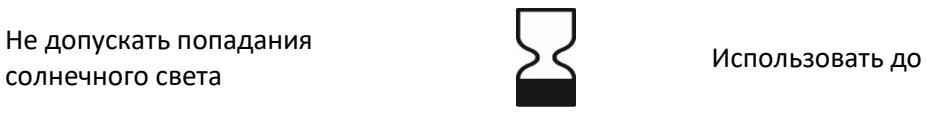

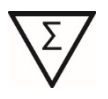

Содержимого достаточно для проведения n-количества тестов

Не допускать попадания

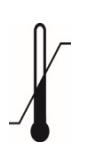

Температурный диапазон

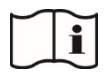

Обратитесь к инструкции по применению